$\Box$  t<sub>p</sub>-link | tapo Guía de Inicio Rápida

## Empecemos

1. Obtenga la aplicación Tapo en App Store o Google Play.

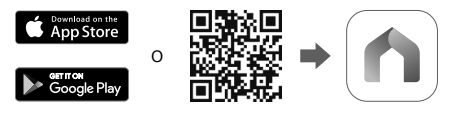

2. Siga las instrucciones en la aplicación para completar la configuración.

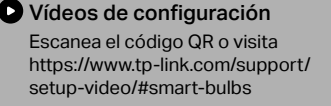

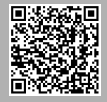

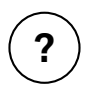

## **¿Necesita ayuda?**

## **Visita https://www.tapo.com/support/**

para soporte técnico, guías de usuario, preguntas frecuentes, garantía y más.